#### Interface Gráfica em Java

#### MC302 EF

#### Prof. Fernando Vanini

#### PED: Lucas Carvalho [lucas.carvalho@ic.unicamp.br](mailto:lucas.carvalho@ic.unicamp.br)

Criado em: 28/04/2015

# Motivação

- Por que utilizar?
	- Quando o usuário precisa entrar muitos dados no programa.
	- O programa precisa exibir muitos dados ou algo gráfico para o usuário.
	- graphical user interface (GUI)
	- Command line interface (CLI)
	- Estudar na disciplinas de IHC.
		- Usabilidade

# Swing

- O que é?
- AWT

### **Containers**

- JFrame
- JDialog
- JApplet

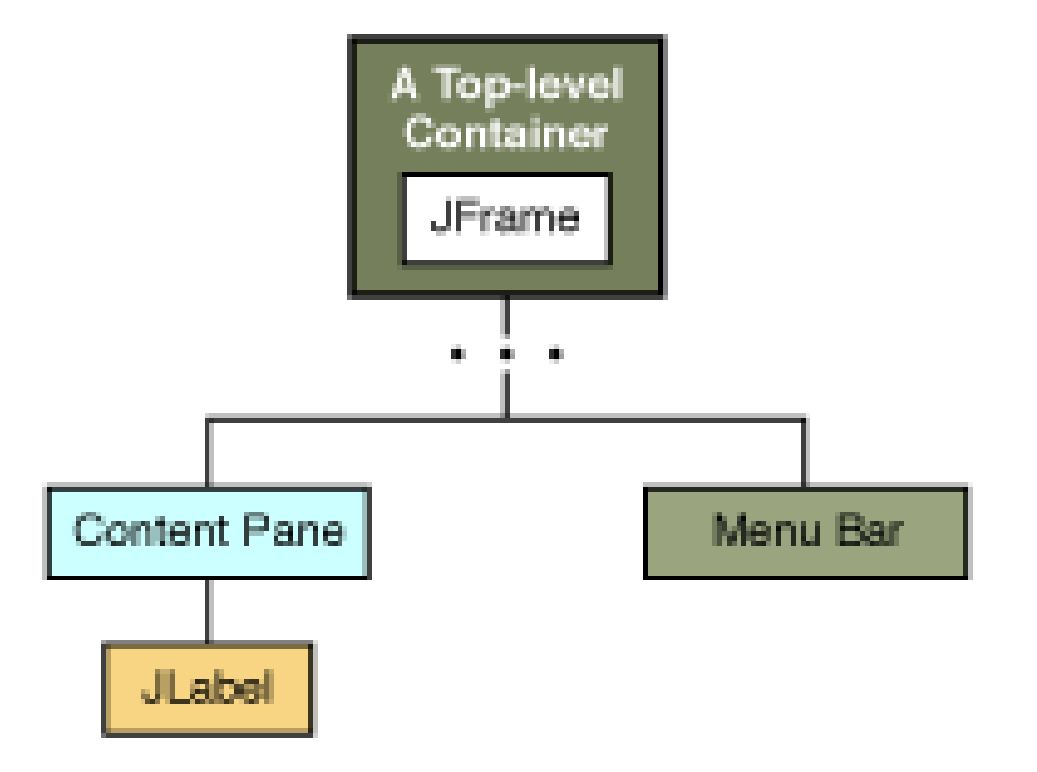

### Hello World

**package** br.unicamp.disciplina.mc302.ef.visual;

```
public class HelloWindow {
```
}

}

```
 public static void main(String[] args) {
javax.swing.JFrame myWindow;
myWindow = new javax.swing.JFrame ();
myWindow.setSize(300, 200);
myWindow.setTitle("My First Java Program");
myWindow.setVisible(true);
```
#### Dimensões

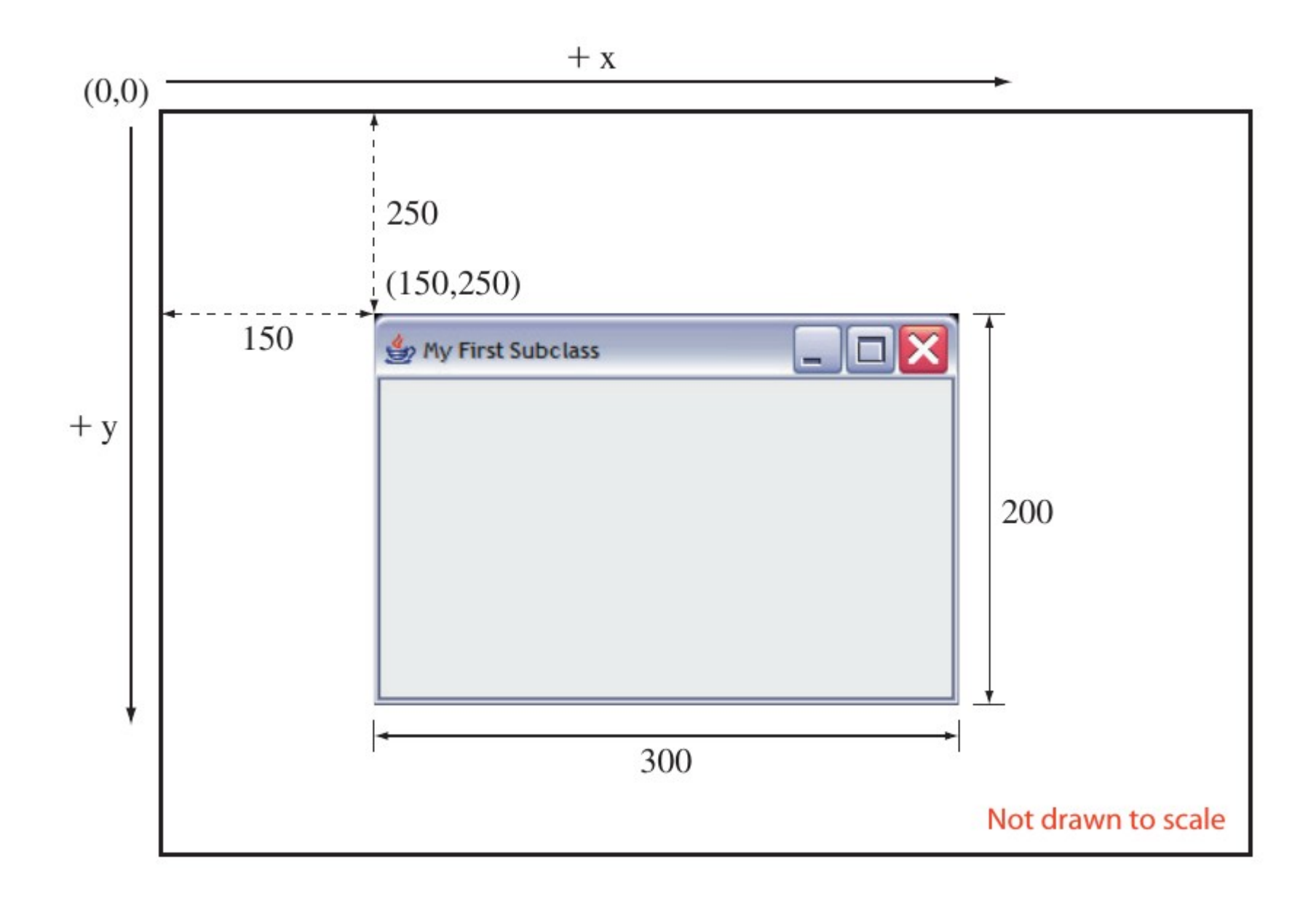

# Gerenciador de Layout

- java.awt.FlowLayout
- java.awt.GridLayout
- java.awt.GridBagLayout
- java.awt.BorderLayout
- java.awt.CardLayout
- javax.swing.GroupLayout
- javax.swing.SpringLayout
- javax.swing.BoxLayout

## Flow Layout

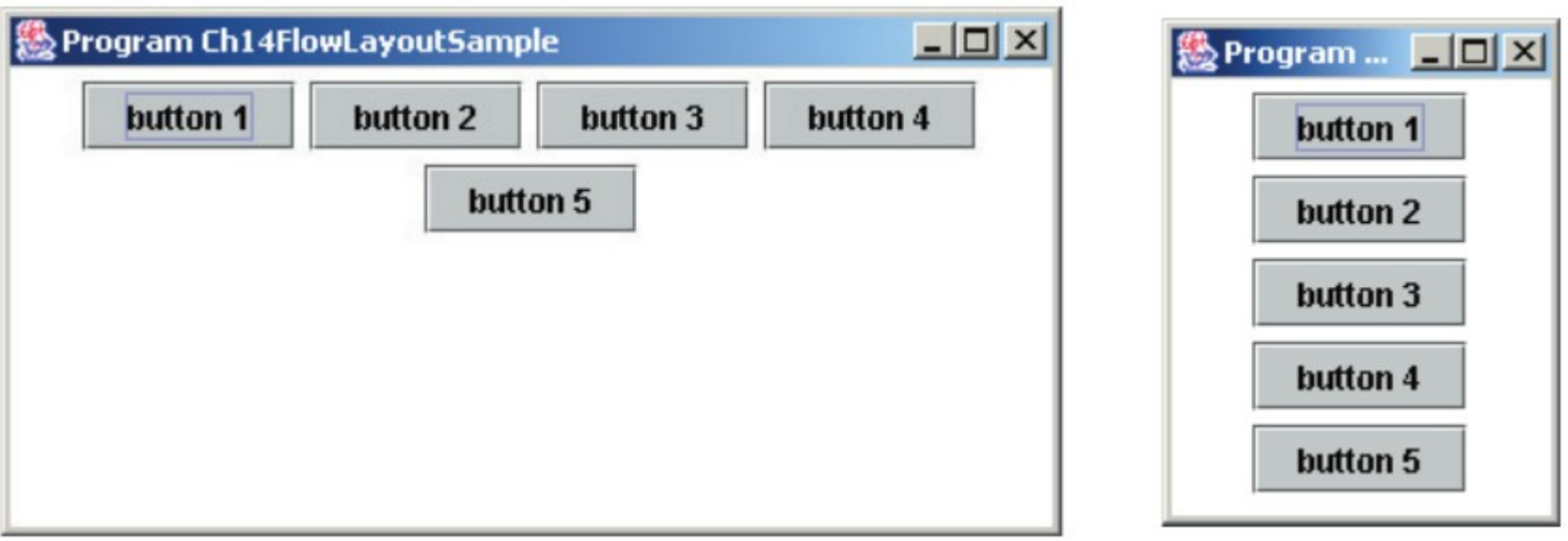

# Border Layout

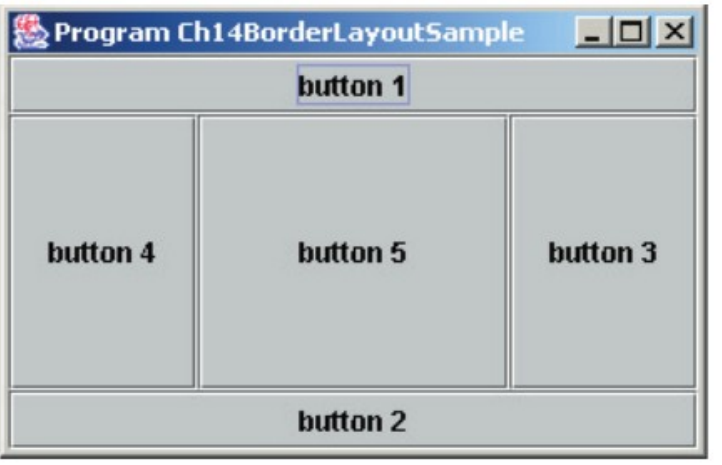

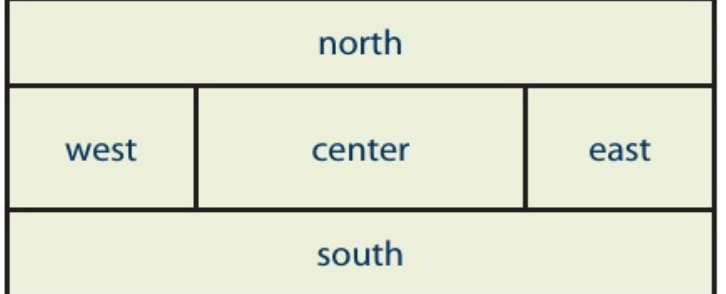

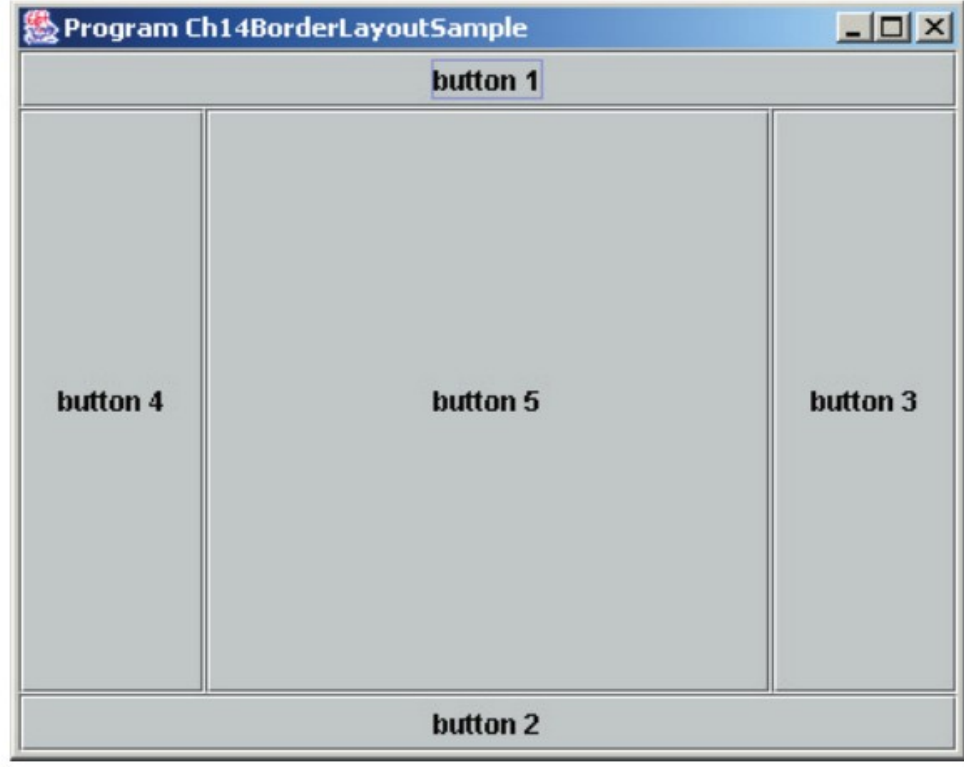

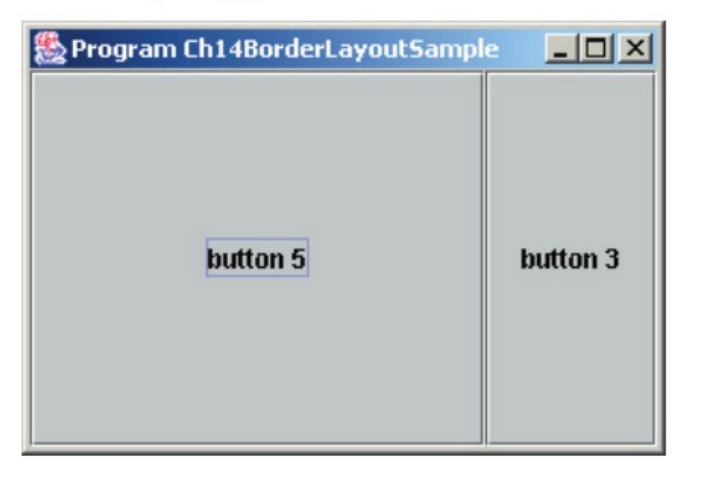

# Grid Layout

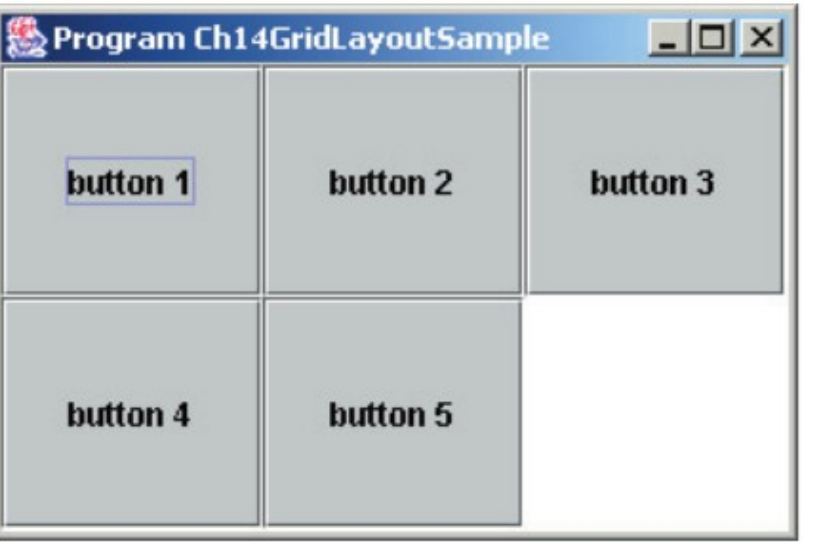

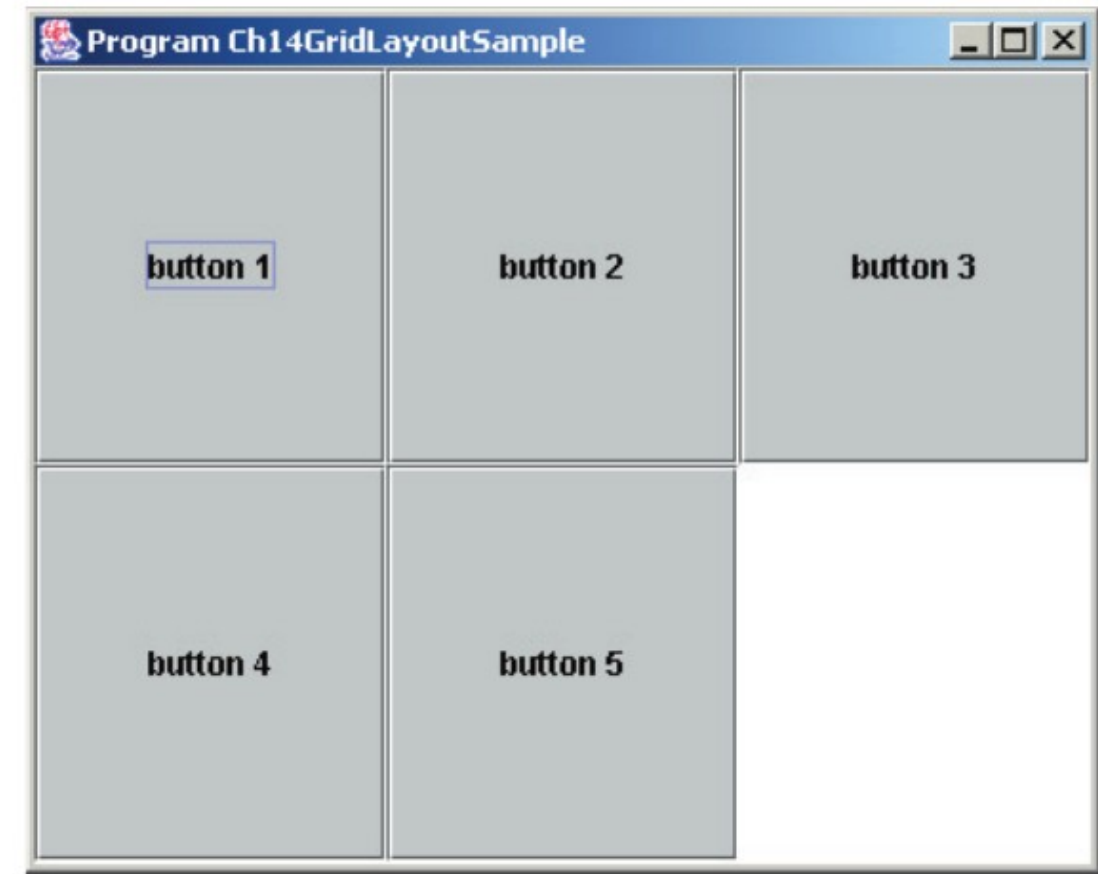

#### Posicionamento Absoluto

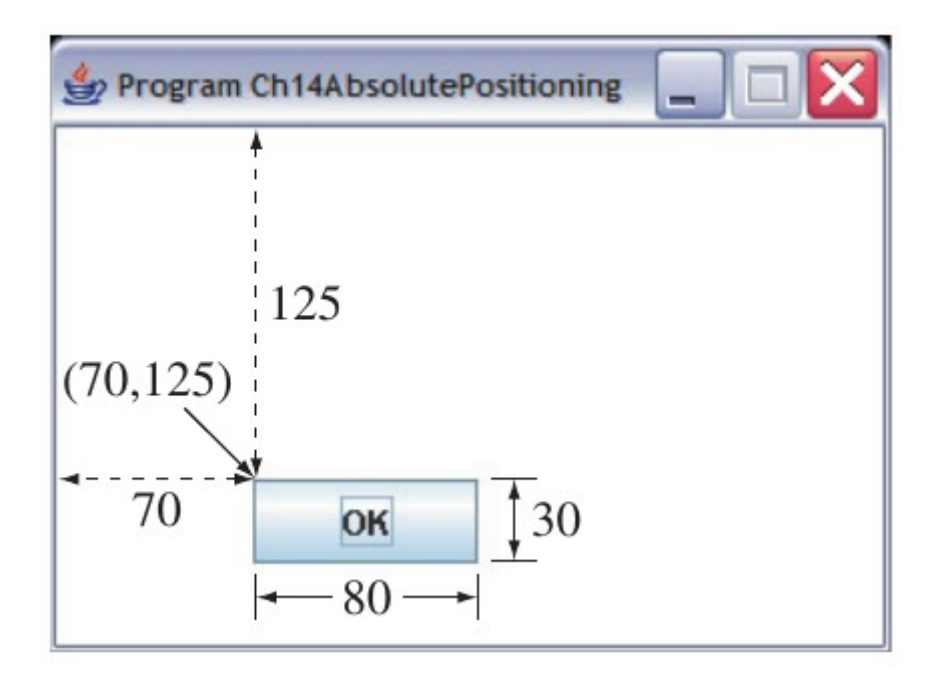

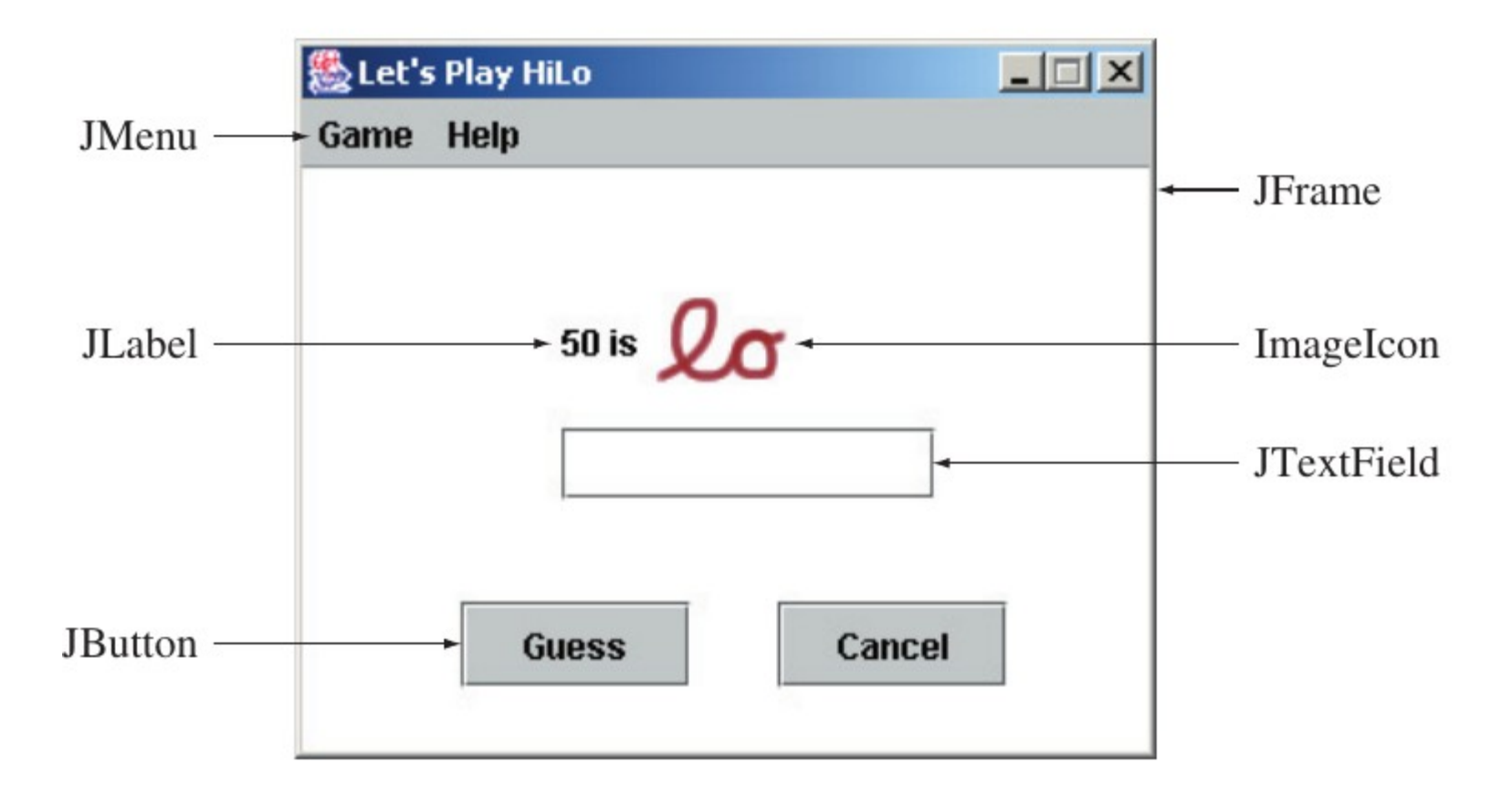

Figure 14.1 Various GUI objects from the javax.swing package.

#### Como fazer esta tela?

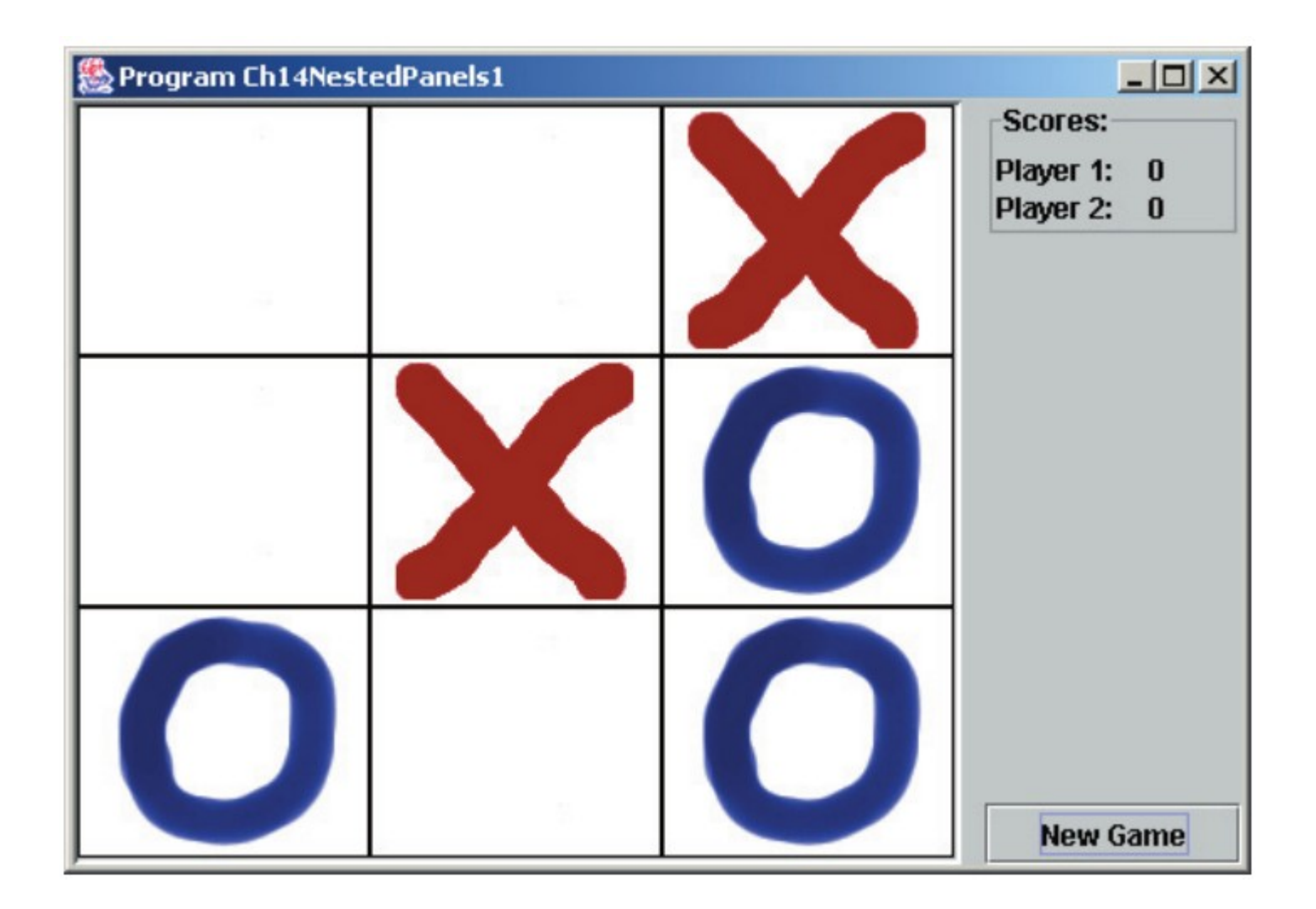

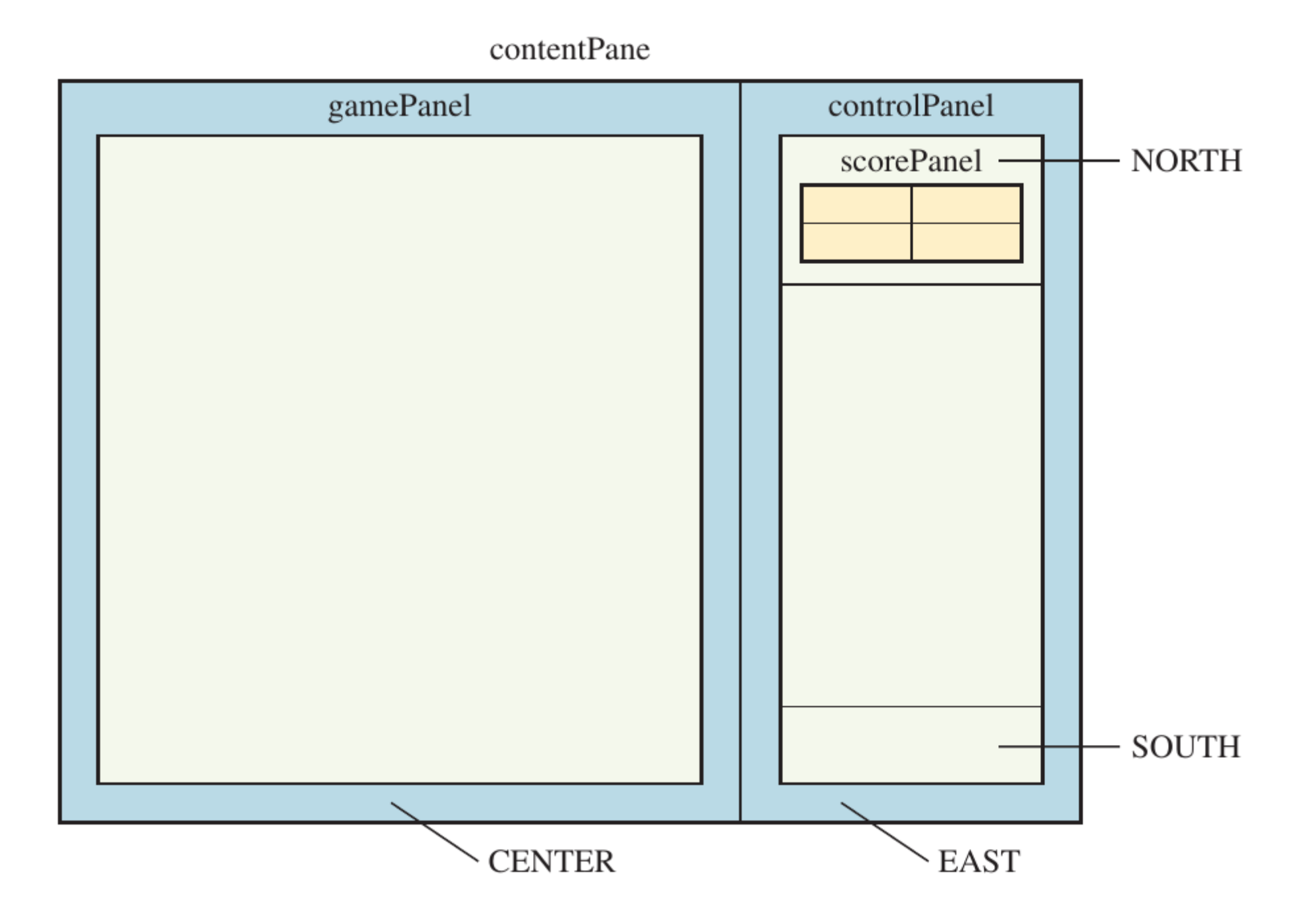

#### Como Posicionar a Imagem

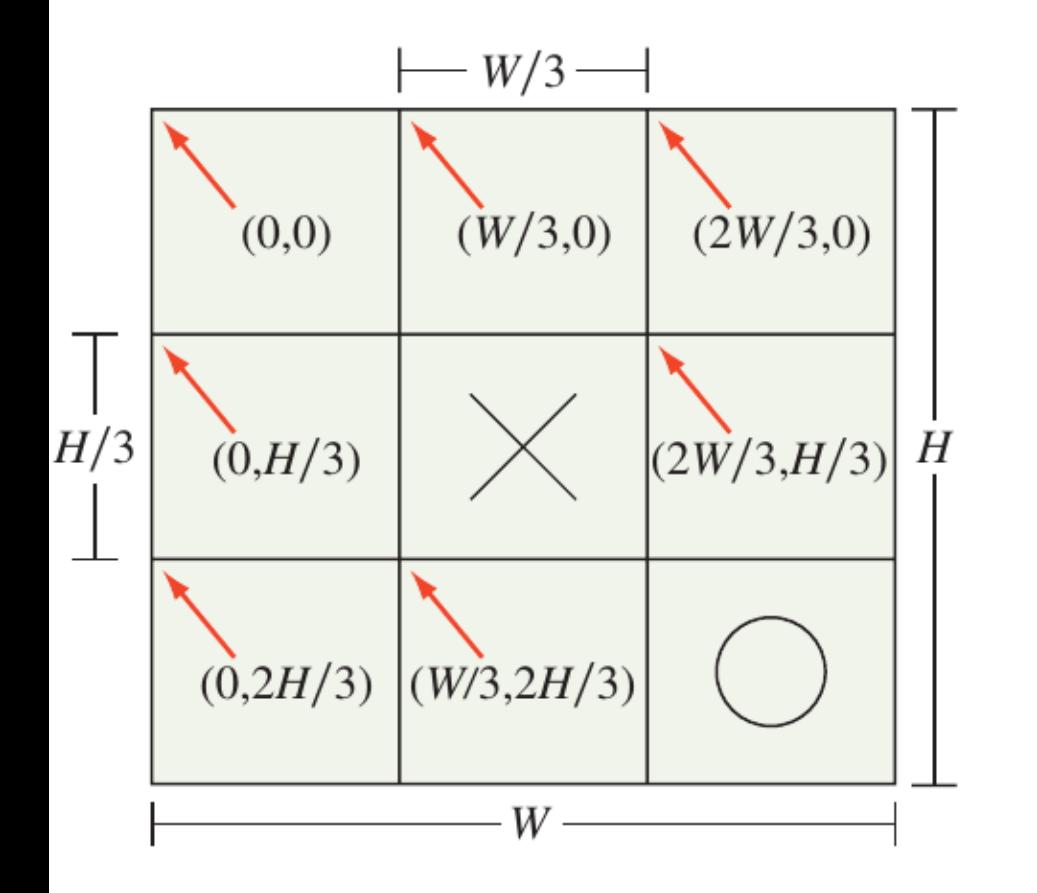

$$
(C_x, C_y) \text{ [for example } (C_x, C_y) = (2W/3, 2H/3)]
$$
\n
$$
C_h/2
$$
\n
$$
C_h/2
$$
\n
$$
C_w = W/3
$$

g.drawOval( $C_x + C_w/4$ ,  $C_y + C_h/4$ ,  $C_w/2$ ,  $C_h/2$ );

# Programação Dirigida a Eventos

- Método tratador de evento
	- Action event
	- Change State event
	- Item event
- Event source
- Event listener

#### **JCheckBox**

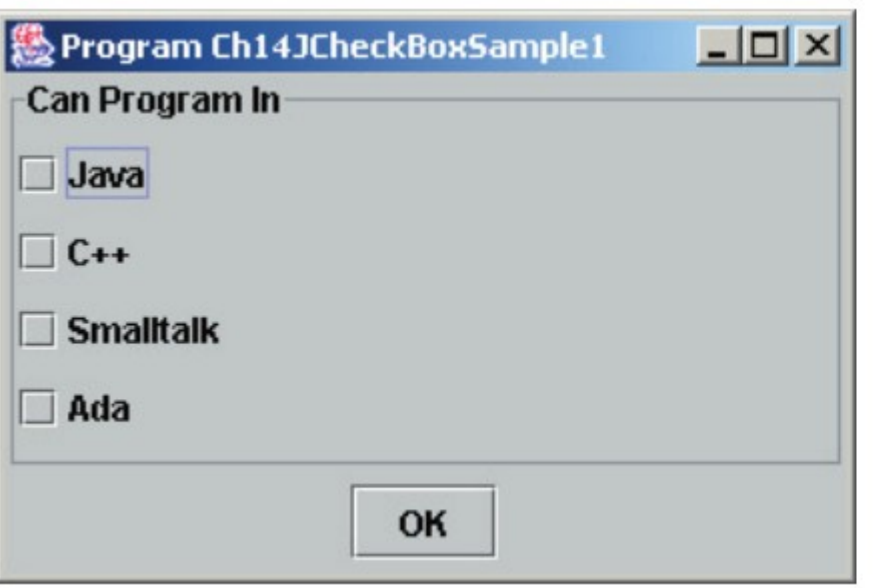

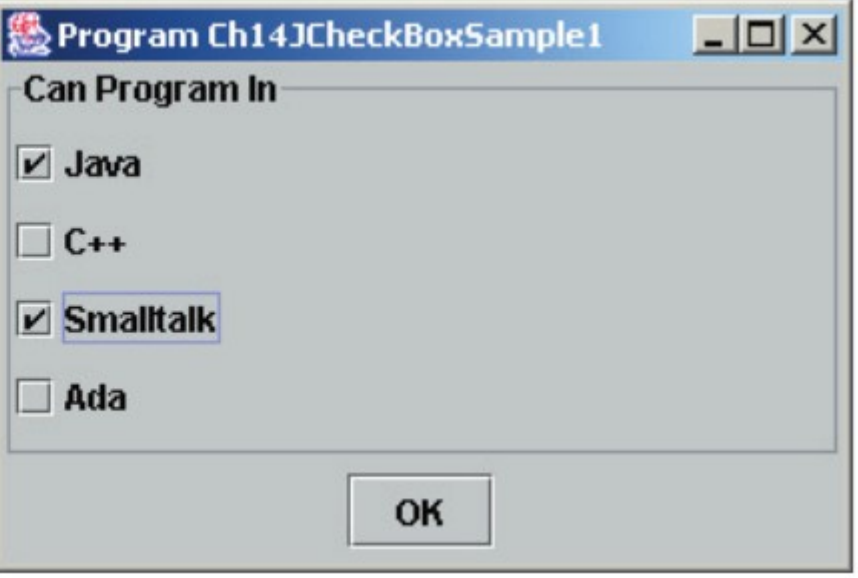

#### **JRadioButton**

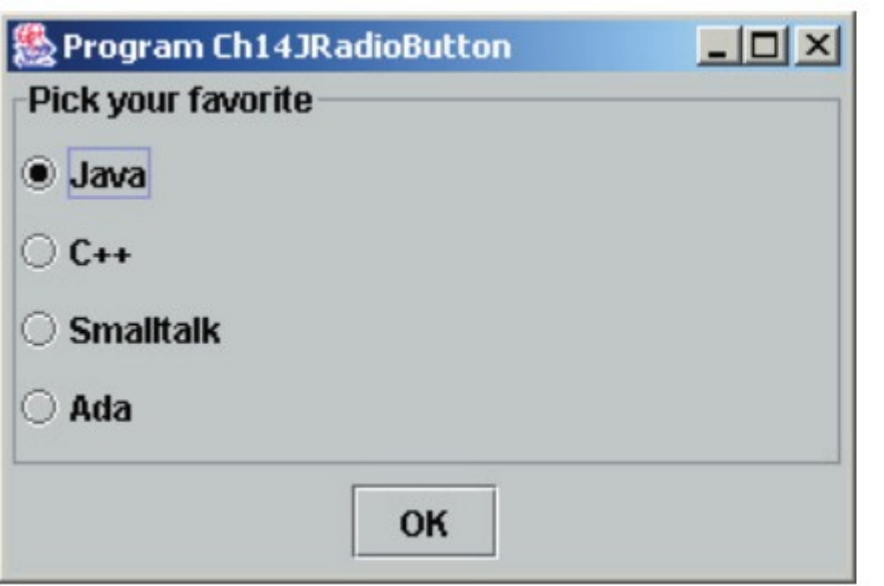

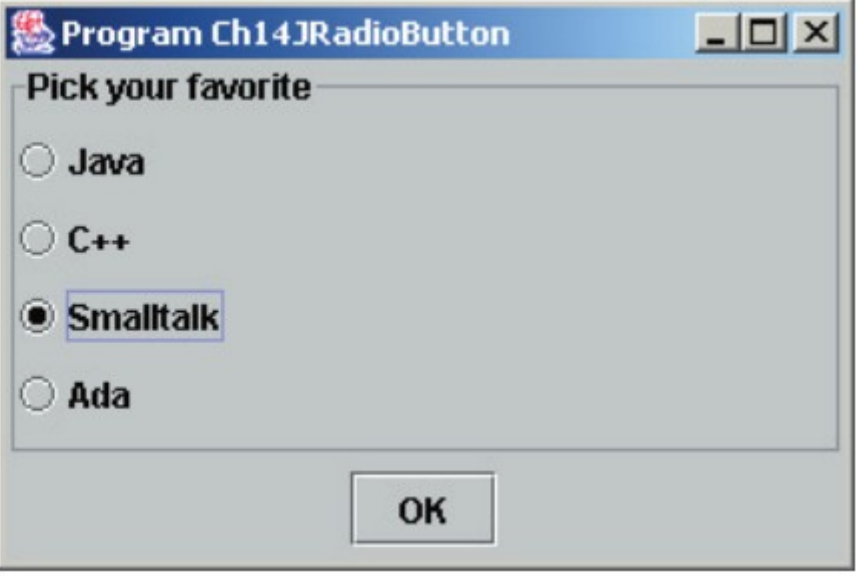

#### **JComboBox**

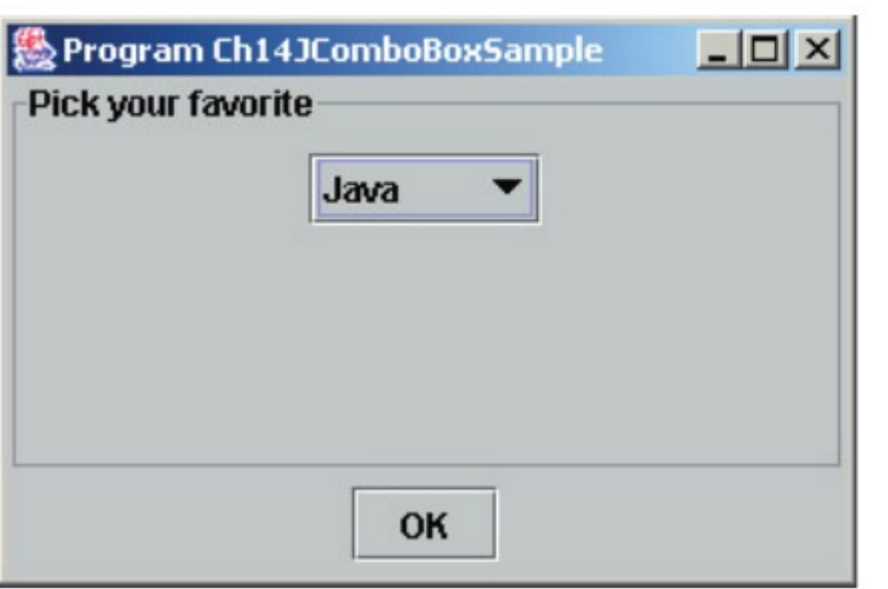

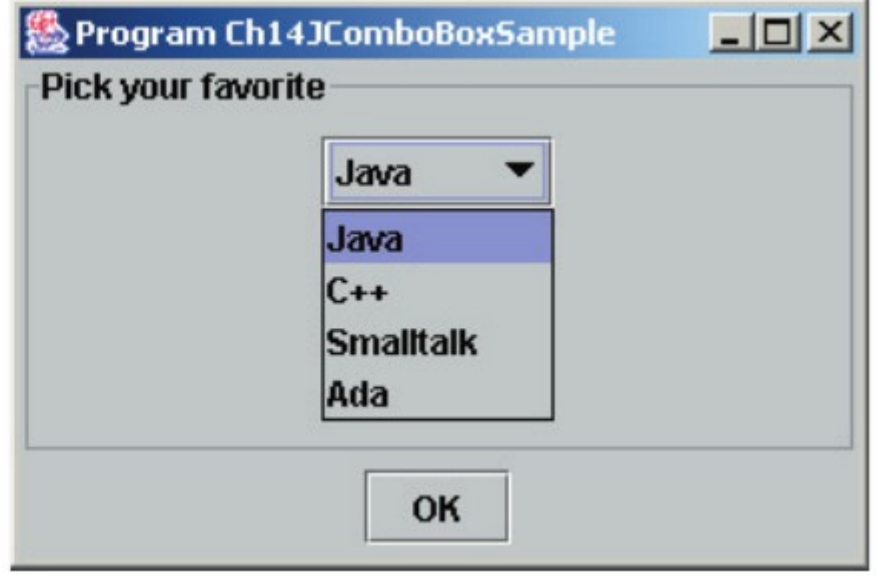

# JList

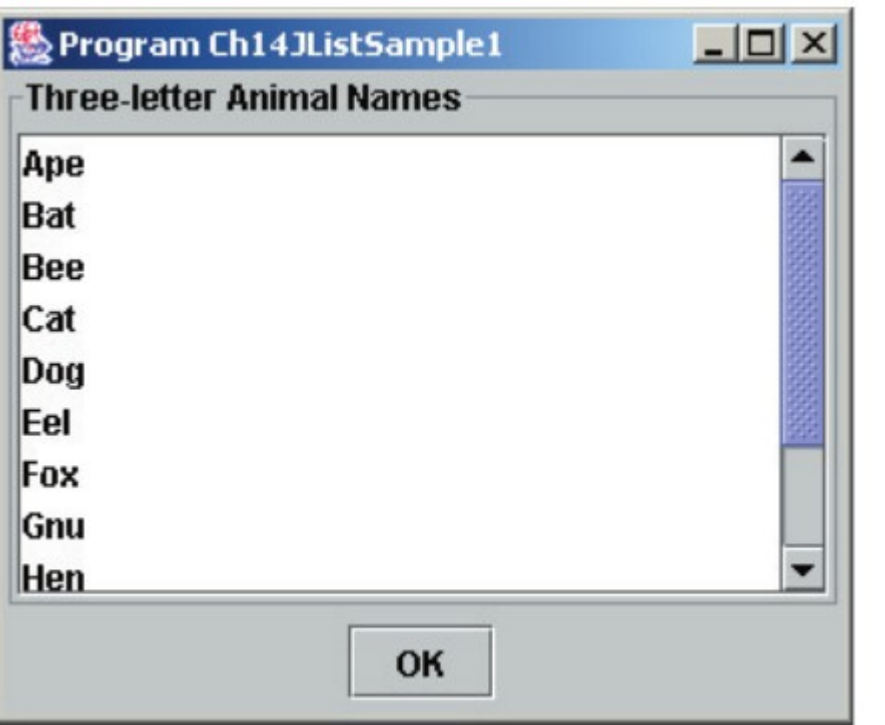

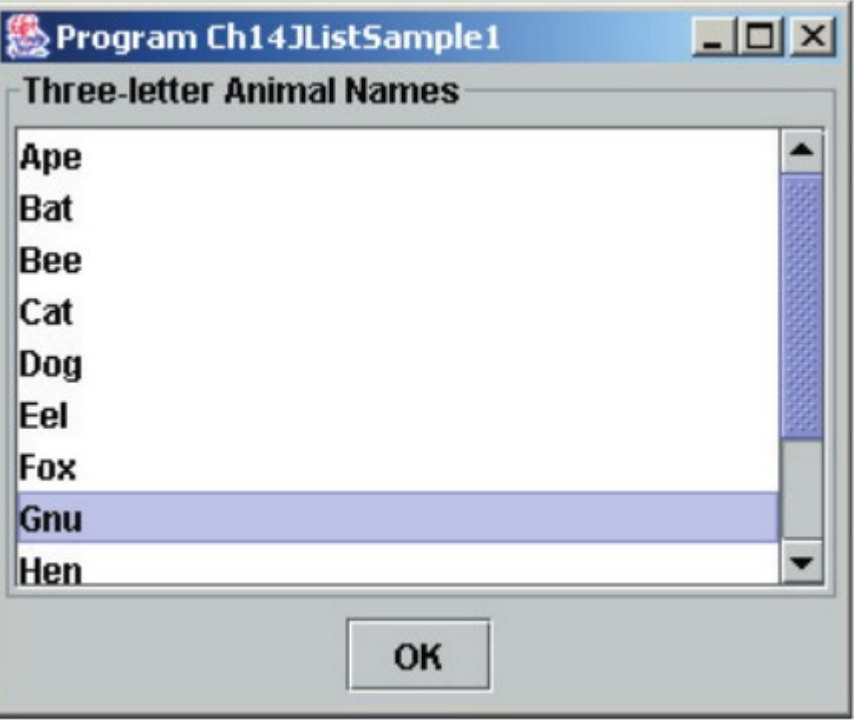

# **JSlider**

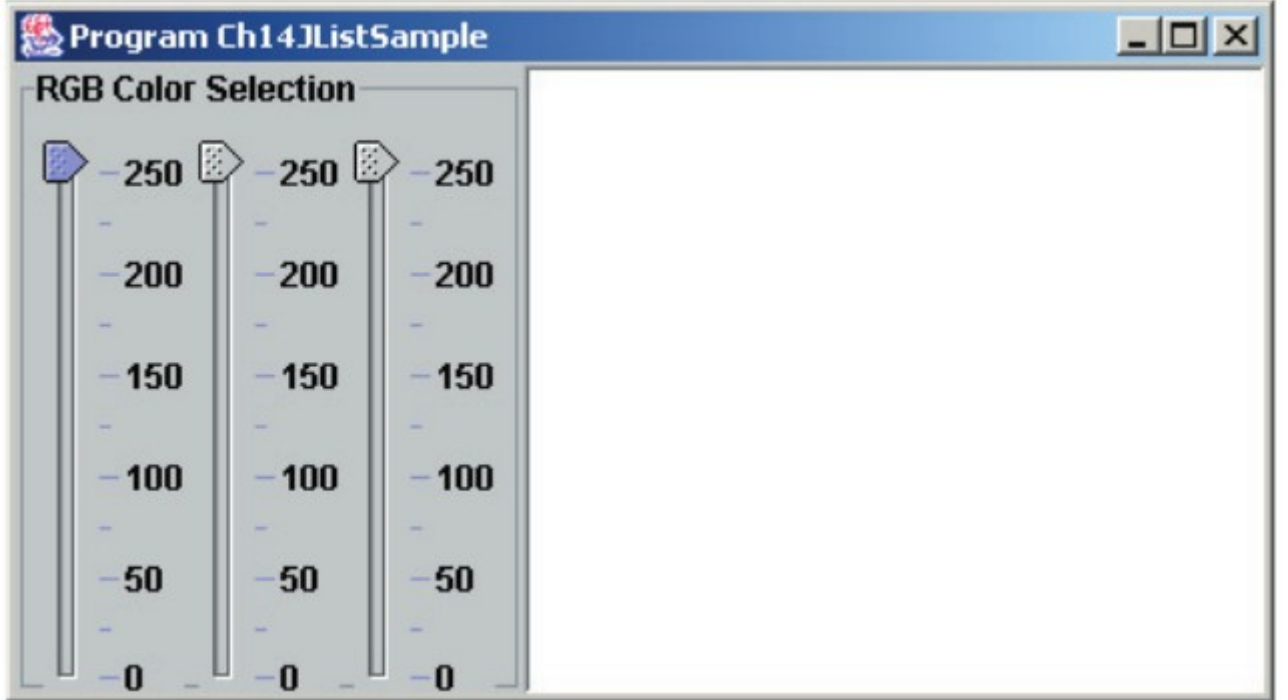

## **JMenu**

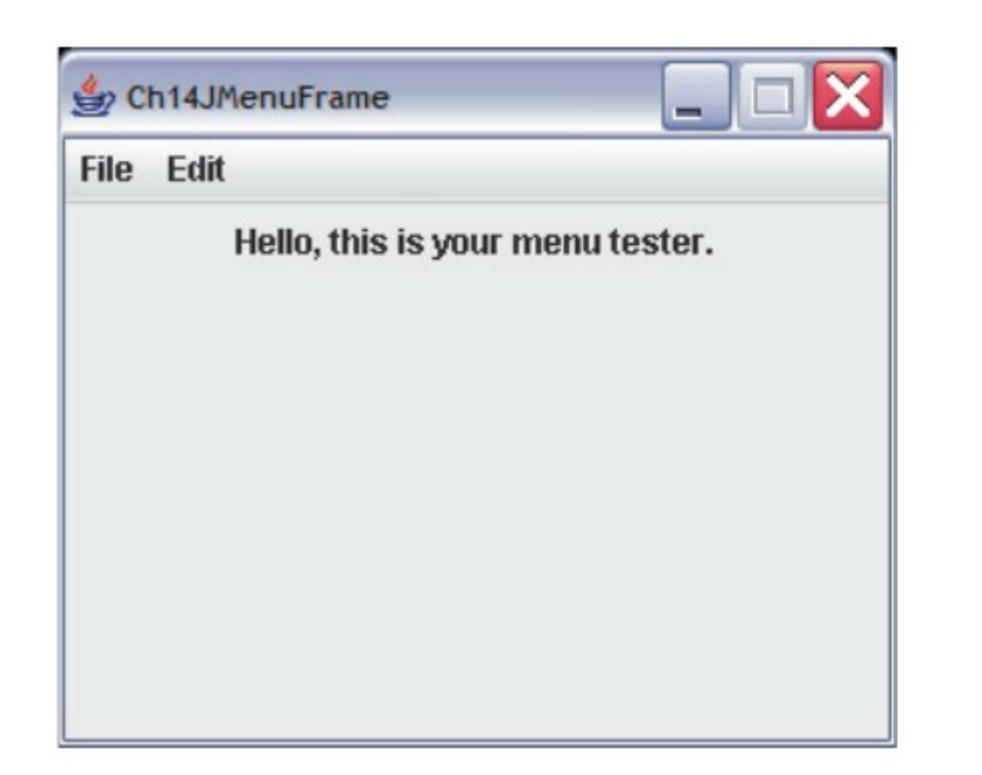

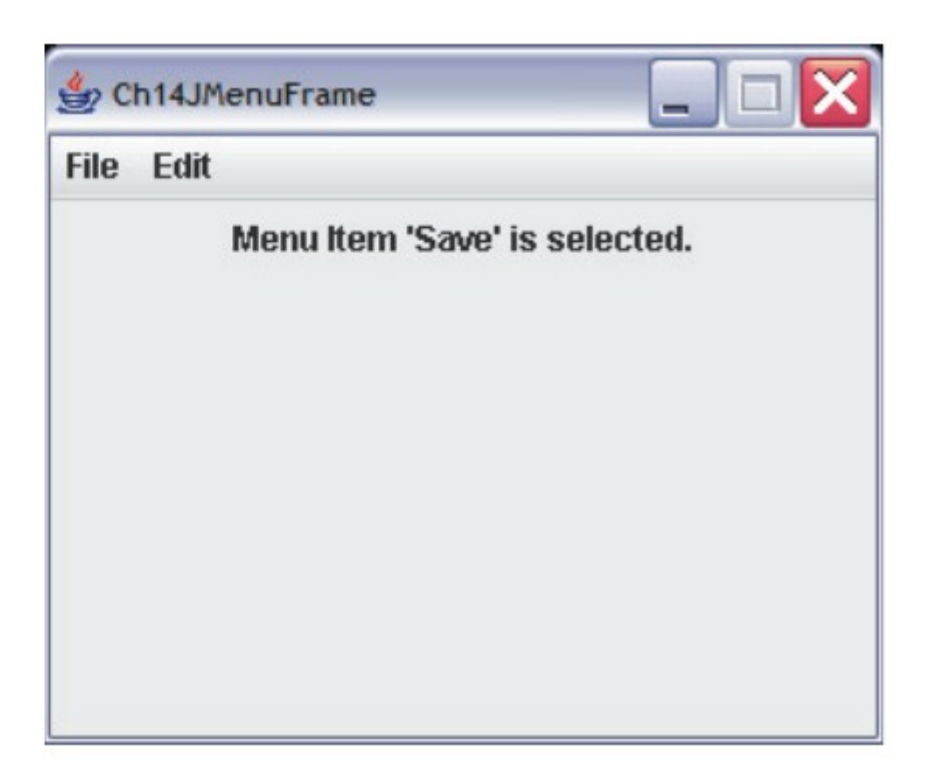

## Classes

#### • Algumas classes vistas nos exemplos:

- ActionEvent
- ActionListener
- BorderFactory
- BorderLayout
- ButtonGroup
- ChangeEvent
- ChangeListener
- Container
- FlowLayout
- GridLayout
- ImageIcon
- ItemEvent
- ItemListener
- JTextArea
- JTextField
- MouseEvent
- JButton
- JCheckBox
- JComboBox
- JFrame
- JLabel
- JList
- JMenu
- JMenuBar
- JMenuItem
- JOptionPane
- JPanel
- JRadioButton
- JScrollPane
- JSlider
- MouseListener
- MouseMotionListener

## Referências

#### C. Thomas Wu. **An Introduction to Object-Oriented Programming with Java**. 2010. 5 ed. McGraw-Hill: New York. Capítulo 5. Capítulo 14.

#### **Swing Básico. Java Noroeste.**

[http://javanoroeste.com.br/javanoroeste/novo/artigos/swing\\_basico.html](http://javanoroeste.com.br/javanoroeste/novo/artigos/swing_basico.html)